**Photoshop CS3**

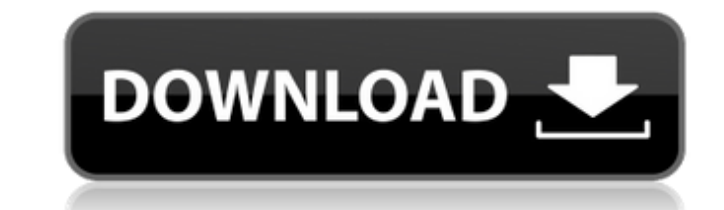

### **Photoshop CS3 Crack+ [March-2022]**

\* \_PhotoToolsTM Master Class\_ by David Blatner (Wiley) and \_How to Use Photoshop Elements\_ by Toni Robertson (Wiley) \*\_Adobe Photoshop for Dummies\_ by Janine Butcher and Andi Moridis (Wiley) \*\_Photoshop CS4 Step-by-Step\_ b Photoshop CS2 User's Guide\_ by Kevin Raney (Wiley) and \_Making Photo Mosaics\_ by David Blatner (Wiley) ## Adobe Photoshop Elements 2.0 Photoshop Elements 2.0 is now available for Windows and Mac platforms. Although the sof difference between the two programs is that Adobe Photoshop Elements 2.0 has fewer features than Adobe Photoshop CS2, and the interface is much more simplified, leaving more room for the actual picture manipulation. In thi Photographers There is an additional piece to the PhotoTools Master Class (Wiley) that we also cover. \* Advanced Photoshop Elements Techniques For Photographers # Appendix A: Photoshop Tutorials \*\*Chapter 1:\*\* How to Choos \*\*Chapter 5:\*\* Manipulate and Enhance a Photo \*\*Chapter 6:\*\* Safely Alter a Photo \*\*Chapter 7:\*\* Create Unique Crop Effects \*\*Chapter 8:\*\* Manipulate and Enhance a Photo \*\*Chapter 11:\*\* Manipulate and Enhance a Photo \*\*Cha Photo \*\*Chapter 14:\*\* Safely Alter a Photo \*\*Chapter 15:\*\* Safely Alter a Photo

# **Photoshop CS3 X64 [Latest]**

PSE Photoshop Tutorials: Best Photoshop Tutorials to learn Photoshop: Best Photoshop. Best Photoshop Tips: Which you will be using? And Photoshop to get the best output? It's up to you whether you should get Photoshop C le photo manipulation program. It has many features to meet the needs of even the most complex of designs. This guide will help you to understand some of the features of the software, including some of the most effective and arrange your images and photos. This guide will help you to understand some of the features of the software, including some of the most effective and popular tools. Adobe Photoshop Elements - Important Features: Adobe Phot purposes. In this article, we'll try to understand the critical features of these two graphic software programs and which are best suited for what? If you know the features of Photoshop and Photoshop Elements, you will be Elements: Here is the comparison of the features of Photoshop and Photoshop Elements: Adobe Photoshop Elements: Adobe Photoshop Saving/Rearranging, Displaying Multiple Pages and Cropping are the powerful tools in Photoshop tool or using the Crop tool to make selections. You can also rearrange your images or pages. You can use the Arrange command to move images into different positions in an image. You can draw with the Live Paint brush direc directions on how a681f4349e

## **Photoshop CS3 With Registration Code [Mac/Win]**

Napkin Bandit The Napkin Bandit, also known as the Montgomery County Jumper, was a bank robbery suspect whose crimes were described by the Montgomery County Police Department as being "unusual" due to his carrying out the was later shot or otherwise apprehended, and then performed a holdup while seated at a table. All four robberies occurred in the early morning hours of May 4, 1978. After his arrest in connection with the Marion/Harrisonbu Gaithersburg matched the same modus operandi as the other three robberies, and two of the victims identified the Napkin Bandit. Conviction On May 7, 1978, Napkin Bandit was convicted of bank robbery in all four cases, and was used, and the robber, riding in a stolen 1977 Plymouth Sundance hatchback, was later arrested when a \$1,000 reward was announced for his capture, though initially none was posted. See also List of bank robbers Referenc For the full copyright and license information, please view the LICENSE \* file that was distributed with this source code. \*/ namespace Symfony\Component\HttpKernel\EventListener; use Symfony\Component\HttpFoundation\Reque Symfony\Component\HttpKernel\HttpKernelInterface; /\*\* \* Extracts the request, response and kernel events and

## **What's New In Photoshop CS3?**

Q: Curl PHP send a POST-request with cookies Does anyone know how i can send a POST-request with cookies to a php file? This is my code: curl\_setopt(\$ch, CURLOPT\_COOKIEJAR, 'cookie.txt'); curl\_setopt(\$ch, CURLOPT\_COOKIEFIL CURLOPT\_RETURNTRANSFER, 1); I'm stuck at this point and don't know what to do anymore. A: Please see the example below... "", "password" => "", "return\_url" => "", "return\_url" => "", "data" => "set\_data"); //send the requ TRUE); curl\_setopt(\$ch, CURLOPT\_RETURNTRANSFER, TRUE); curl\_setopt(\$ch, CURLOPT\_USERPWD, "user\_id:password"); curl\_setopt(\$ch, CURLOPT\_POSTFIELDS, \$params); curl\_setopt(\$ch, CURLOPT\_COOKIEFILE, \$filename); curl\_setopt(\$ch,

## **System Requirements:**

Windows XP / Vista / 7 / 8 / 8.1 / 10 Processor: Intel Pentium 4 1.8 GHz or greater Memory: 1 GB RAM Hard Drive: 2 GB available space Graphics: Windows XP and 2D DirectX Software: Any supported version of Steam Obsidian: T

<https://www.calinews.pf/advert/adobe-photoshop-2021-version-22-1-0-crack-activation-code-license-keygen-pc-windows-2022-latest/> <http://automationexim.com/photoshop-2022-version-23-4-1-crack-file-only-activation-code-with-keygen/> [https://www.you-nation.com/upload/files/2022/06/zNjua7JbdOmTZAf2uHq2\\_30\\_813d405e013d96841c26e4582e5998ea\\_file.pdf](https://www.you-nation.com/upload/files/2022/06/zNjua7JbdOmTZAf2uHq2_30_813d405e013d96841c26e4582e5998ea_file.pdf) <https://anticonuovo.com/wp-content/uploads/2022/06/jalkaf.pdf> <http://elkscountrygolf.com/2022/06/30/adobe-photoshop-2022-hack-with-license-code-download-pc-windows-updated-2022/> <https://shobeklobek.com/adobe-photoshop-2020-version-21-free-registration-code-latest/> [https://www.careerfirst.lk/sites/default/files/webform/cv/Photoshop-2021-Version-2200\\_48.pdf](https://www.careerfirst.lk/sites/default/files/webform/cv/Photoshop-2021-Version-2200_48.pdf) <http://meowmeowcraft.com/2022/07/01/photoshop-2021-version-22-4-keygen/> [https://www.ci.cedarburg.wi.us/sites/g/files/vyhlif4241/f/pages/cedarburg\\_business\\_park\\_cedarburg\\_cjp\\_mks\\_sale.pdf](https://www.ci.cedarburg.wi.us/sites/g/files/vyhlif4241/f/pages/cedarburg_business_park_cedarburg_cjp_mks_sale.pdf) [http://www.roadvertize.com/wp-content/uploads/2022/06/Photoshop\\_2022\\_Version\\_232.pdf](http://www.roadvertize.com/wp-content/uploads/2022/06/Photoshop_2022_Version_232.pdf) <https://www.careerfirst.lk/sites/default/files/webform/cv/yanenti153.pdf> <https://dhakahalalfood-otaku.com/photoshop-2021-version-22-3-1-serial-number-keygen-for-lifetime-latest/> [https://www.plymouth-ma.gov/sites/g/files/vyhlif3691/f/pages/plymouth\\_cee\\_task\\_force\\_summary.pdf](https://www.plymouth-ma.gov/sites/g/files/vyhlif3691/f/pages/plymouth_cee_task_force_summary.pdf) <http://lifepressmagazin.com/wp-content/uploads/2022/06/tawtan.pdf> [https://supermoto.online/wp-content/uploads/2022/07/Adobe\\_Photoshop\\_2021\\_Version\\_2242\\_crack\\_exe\\_file\\_\\_License\\_Key\\_Full\\_Download.pdf](https://supermoto.online/wp-content/uploads/2022/07/Adobe_Photoshop_2021_Version_2242_crack_exe_file__License_Key_Full_Download.pdf) [https://anticonuovo.com/wp-content/uploads/2022/06/Adobe\\_Photoshop\\_2022\\_Version\\_230\\_License\\_Key\\_PCWindows\\_2022Latest.pdf](https://anticonuovo.com/wp-content/uploads/2022/06/Adobe_Photoshop_2022_Version_230_License_Key_PCWindows_2022Latest.pdf) <https://cleverfashionmedia.com/advert/photoshop-cs3-mac-win-updated-2022/> <https://www.voyavel.it/photoshop-cc-2015-version-16-keygen-crack-serial-key-3264bit-latest-2022/> <https://www.sozpaed.work/wp-content/uploads/2022/07/thonat.pdf> [http://www.medvedy.cz/wp-content/uploads/Photoshop\\_2020\\_Download\\_WinMac\\_Latest.pdf](http://www.medvedy.cz/wp-content/uploads/Photoshop_2020_Download_WinMac_Latest.pdf)

#### Related links: